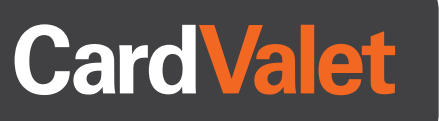

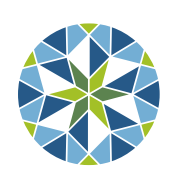

RTP Federal Credit Union Life is full of possibilities. Get your share.

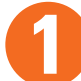

## Download the CardValet App and Register Your Cards **1**

Download the CardValet application from the Apple® app store or Google play™

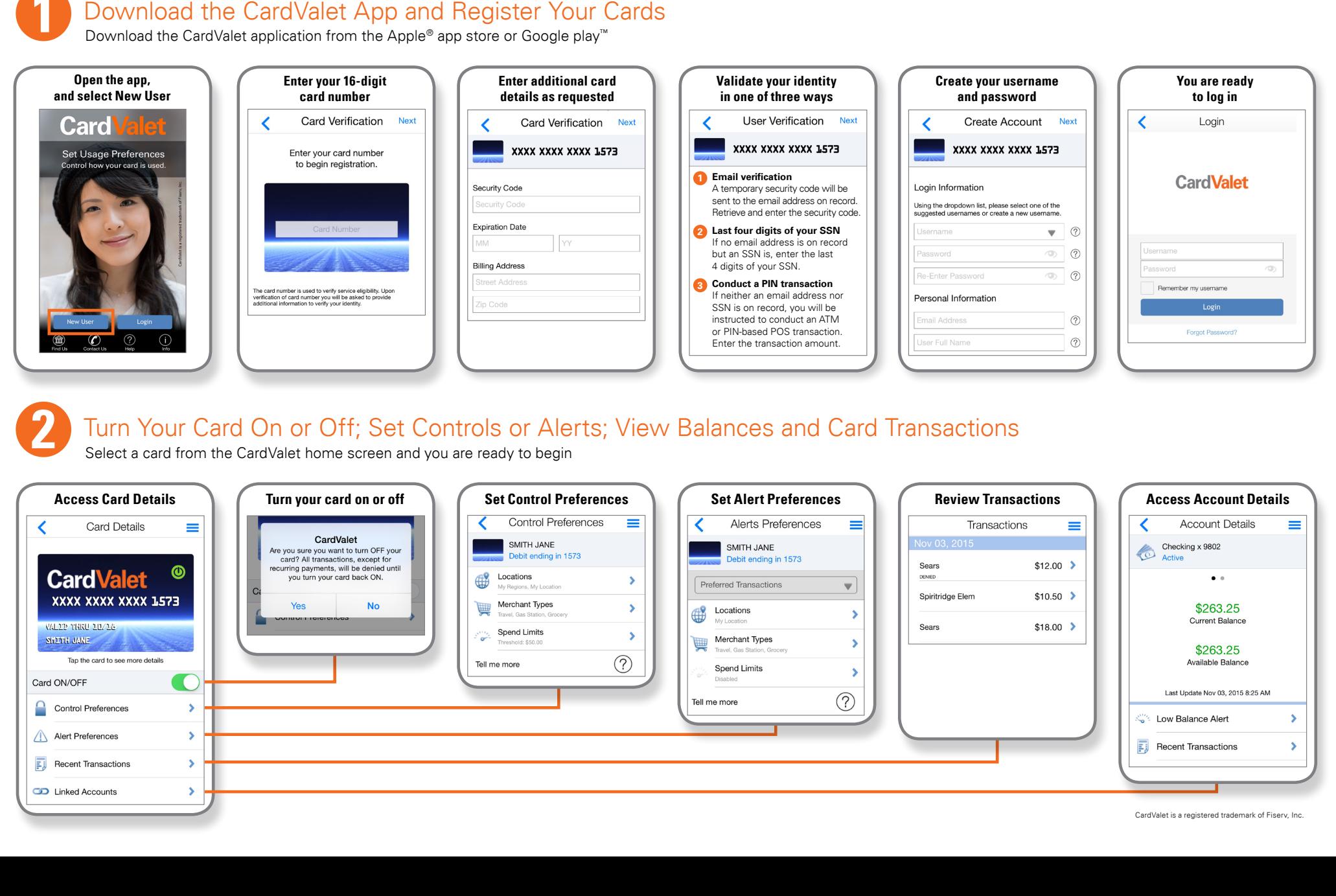

## **2** Turn Your Card On or Off; Set Controls or Alerts; View Balances and Card Transactions

Select a card from the CardValet home screen and you are ready to begin

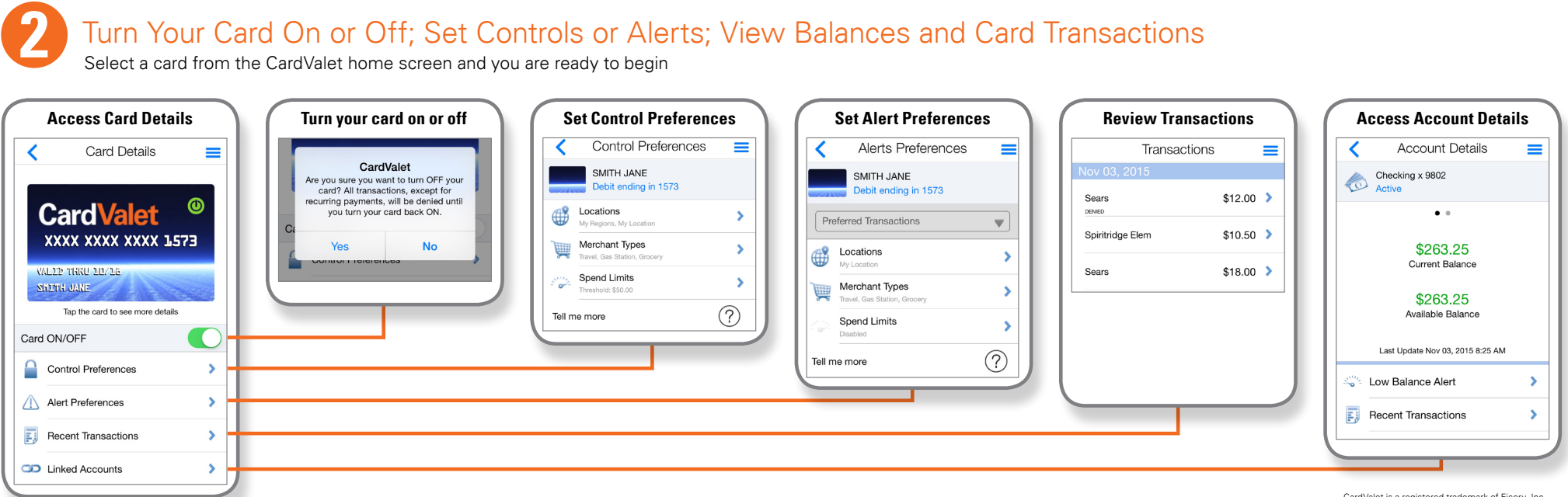